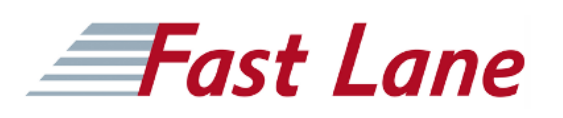

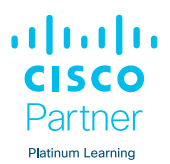

# Configuring BGP on Cisco Routers (BGP)

# **ID** BGP **Preis** CHF 3'760.– (exkl. MwSt.) **Dauer** 5 Tage

# **Zielgruppe**

- Vertriebspartner
- Kunden
- Mitarbeiter

#### **Voraussetzungen**

Die für die Teilnahme an diesem Kurs erforderlichen Kenntnisse und Fähigkeiten sind:

- Abschluss von Interconnecting Cisco Networking Devices (ICND1) oder der Cisco CCNA®-Zertifizierung
- Abschluss des Kurses Building Scalable Cisco Internetworks (BSCI) oder gleichwertig

## **Kursziele**

Nach Abschluss dieses Kurses werden Sie in der Lage sein:

- Beschreiben, wie man BGP konfiguriert, überwacht und Fehler behebt, um Interdomain-Routing in einem Netzwerkszenario mit mehreren Domänen zu ermöglichen.
- Beschreiben Sie, wie Sie BGP-Richtlinienkontrollen verwenden, um den Routenauswahlprozess in einem Netzwerkszenario zu beeinflussen, in dem Sie Verbindungen zu mehreren ISPs unterstützen müssen.
- Beschreiben Sie, wie Sie BGP-Attribute verwenden können, um den Routenauswahlprozess in einem Netzwerkszenario zu beeinflussen, in dem Sie mehrere Verbindungen unterstützen müssen.
- Beschreiben Sie, wie Sie das Kundennetz in einem Netzwerkszenario, in dem mehrere Verbindungen implementiert werden müssen, erfolgreich mit dem Internet verbinden können.
- $\bullet$ Implementieren Sie die richtige BGP-Konfiguration, um das Kundennetz in einem Netzwerkszenario, in dem Sie mehrere Verbindungen unterstützen müssen, erfolgreich mit dem Internet zu verbinden.
- $\bullet$ Ermöglichung des Verhaltens des Anbieternetzes als autonomes Transitsystem in einem typischen Dienstanbieternetz mit mehreren BGP-Verbindungen zu anderen autonomen Systemen
- Ermittlung allgemeiner BGP-Skalierungsprobleme und

Ermöglichung von Routenreflexion und Konföderationen als mögliche Lösungen für diese Probleme in einem typischen Dienstanbieternetz mit mehreren BGP-Verbindungen zu anderen autonomen Systemen

# Configuring BGP on Cisco Routers (BGP)

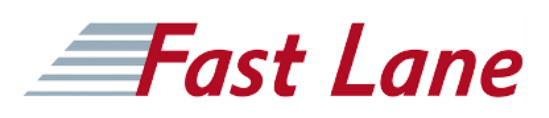

## **Weltweite Trainingscenter**

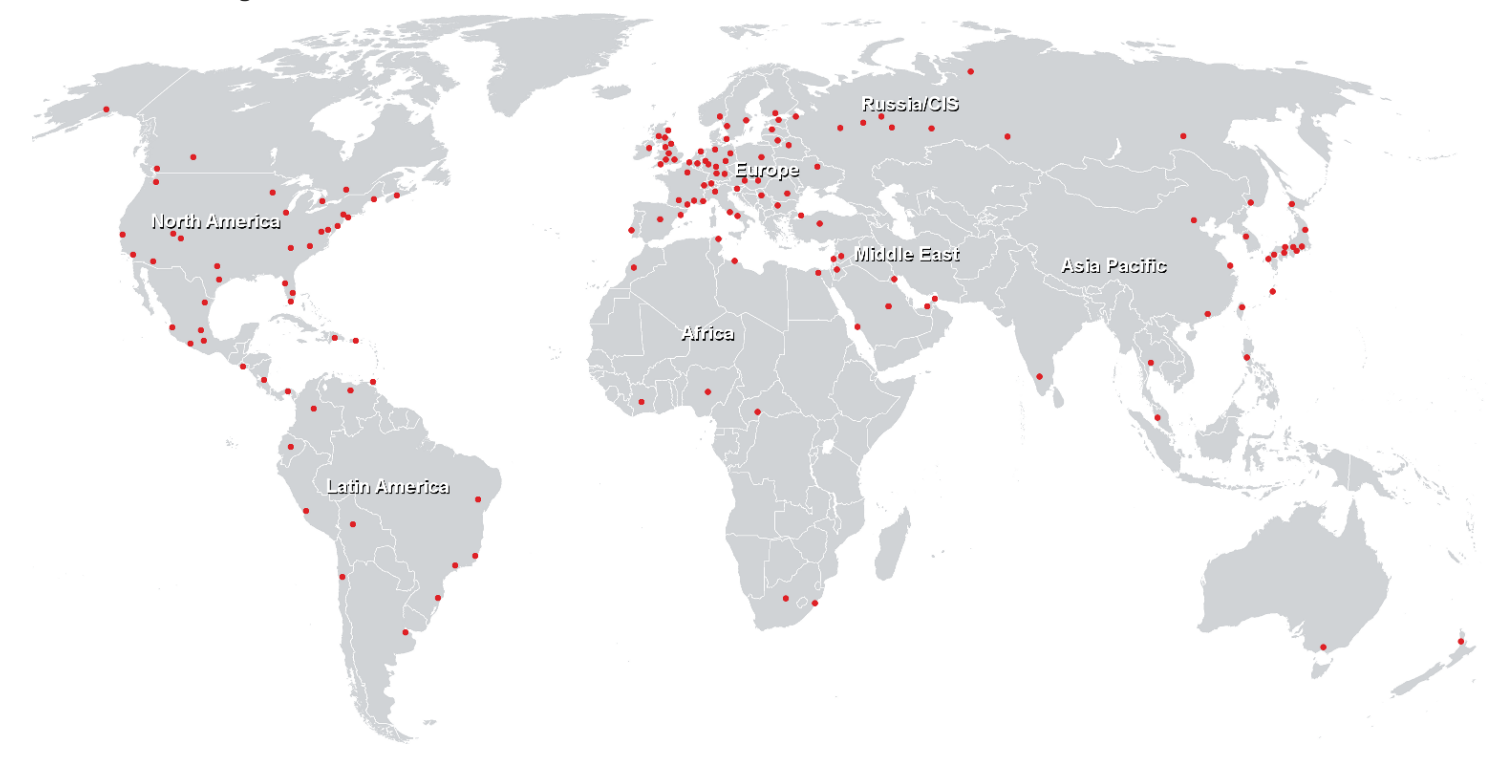

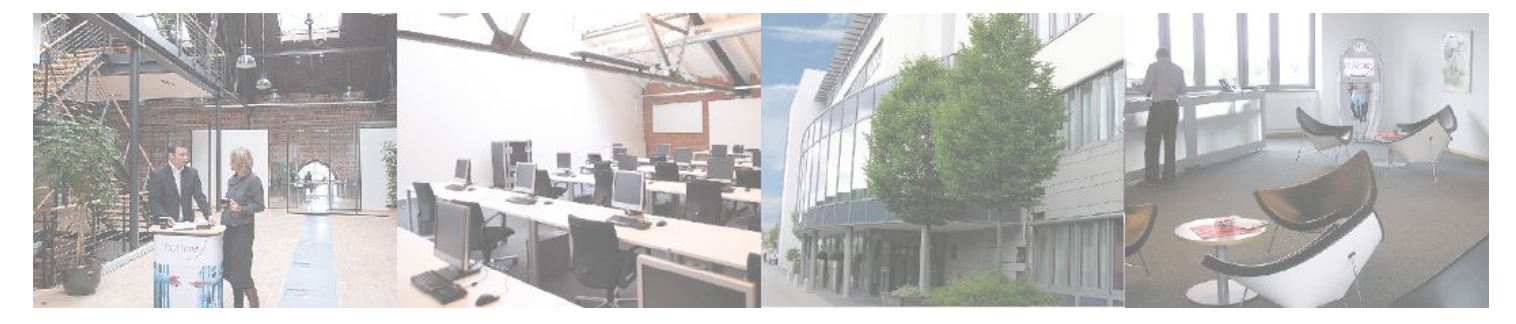

**Fast Lane Institute for Knowledge Transfer GmbH**

Husacherstrasse 3 CH-8304 Wallisellen Tel. +41 44 832 50 80

**info@flane.ch, https://www.flane.ch**